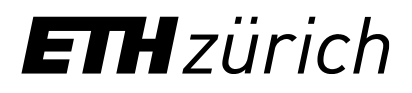

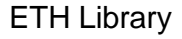

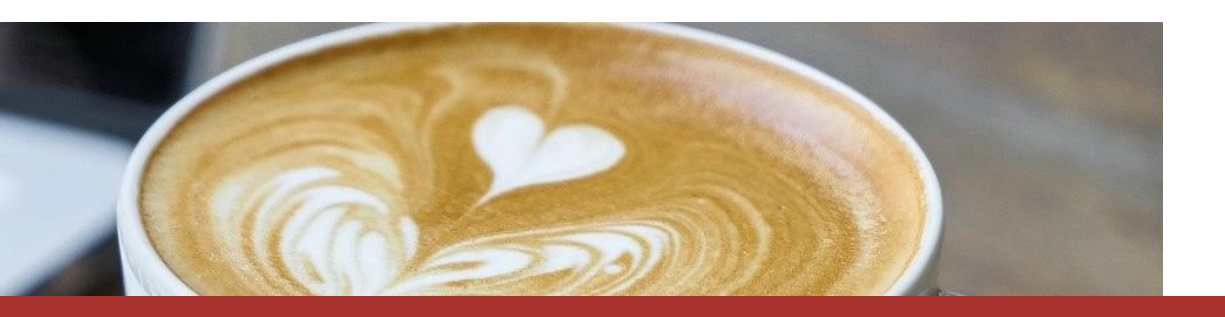

Coffee Lectures

## **Quarto**

New tool for authoring scientific publications, slides, websites and interactive articles

Dr. Teresa Kubacka, ETH Library 30 November 2022, Webinar via Zoom

# Content:

- How Quarto can help you do reproducible science
- Easily create beautiful articles, blogs, books, slides using Quarto

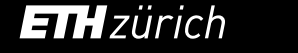

What is Quarto?

# **O**uarto

Quarto is an open-source scientific and technical publishing system built on Pandoc, a Swiss-army knife document converter

**Why name "Quarto"? Who is behind it?**

**How old is it?**

- V1.0 in summer 2022
- active development
- open source community
- rapidly gaining on popularity

https://www.folger.edu/publishing -shakespeare/diy-quarto

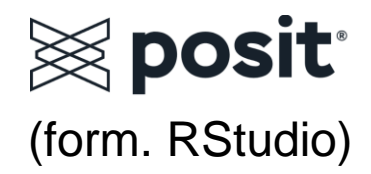

### Why bother?

1. You do your research analysis in Python

- 2. Present on a conference in Powerpoint
- 3. Write a blog post in Hugo / HTML+Javascript
- 4. Write a journal article in LaTeX and DOCX

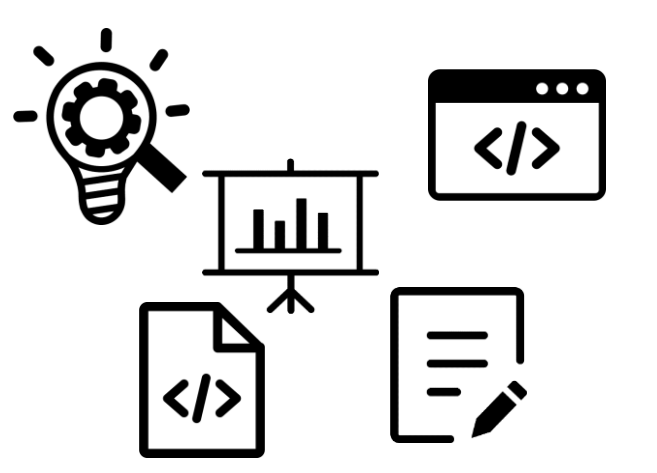

https://boyter.org/2016/04/collection-orly-book-covers/

…Then you discover that you need to change something in your analysis and re-do all of that!

**Quarto to the rescue!**

https://knowyourmeme.com/memes/subcultures/webcomic-name

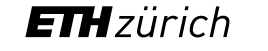

Quarto: **single source publishing**

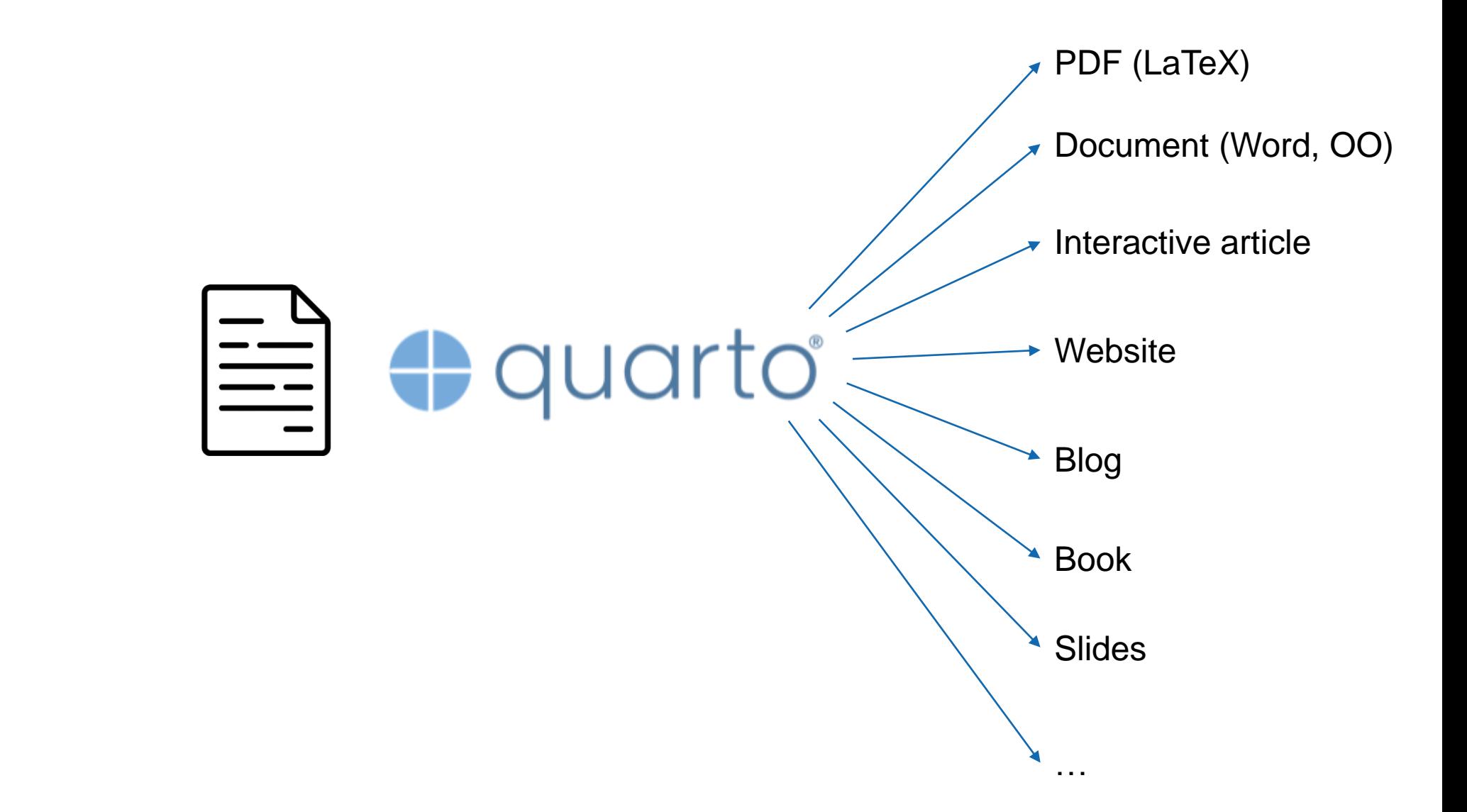

**ETH**zürich

Quarto: **language-agnostic** single source publishing

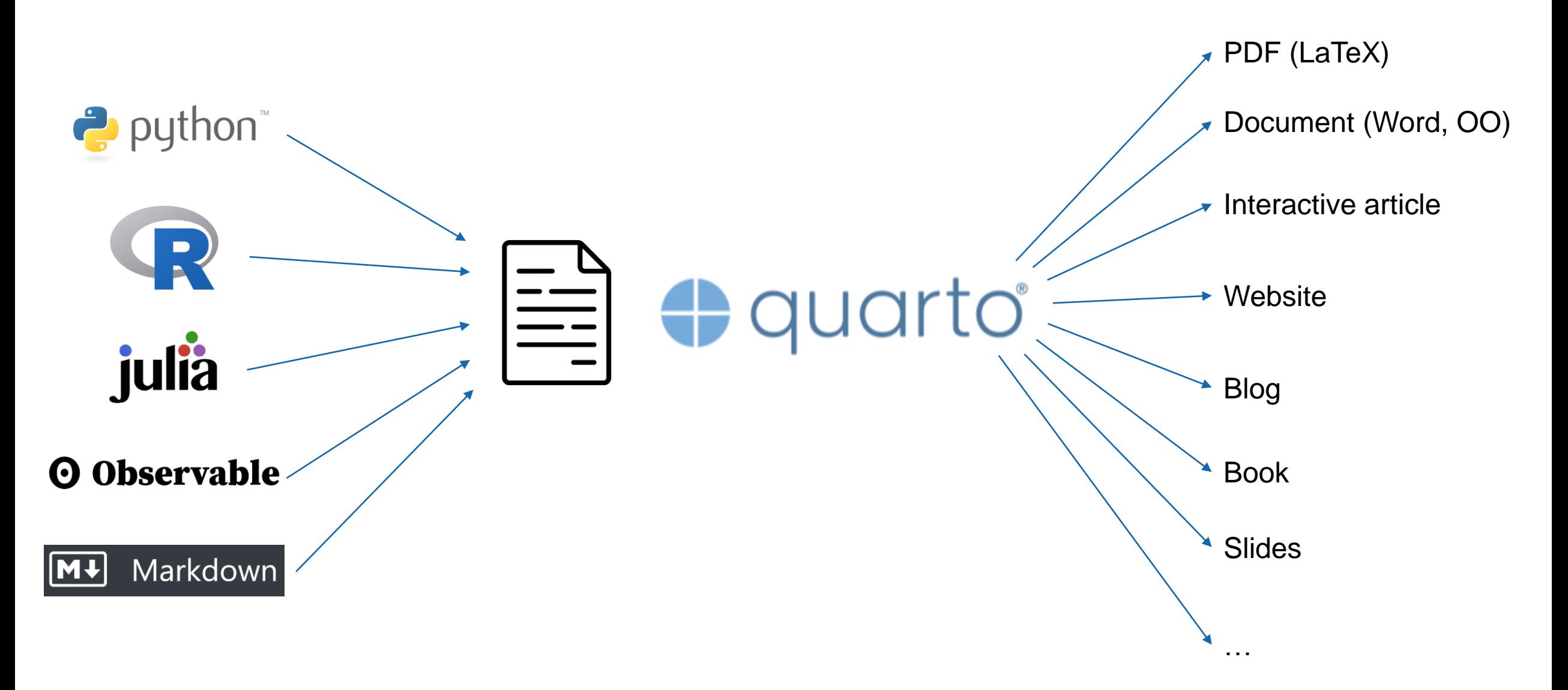

### Quarto: **tool and language-agnostic** single source publishing

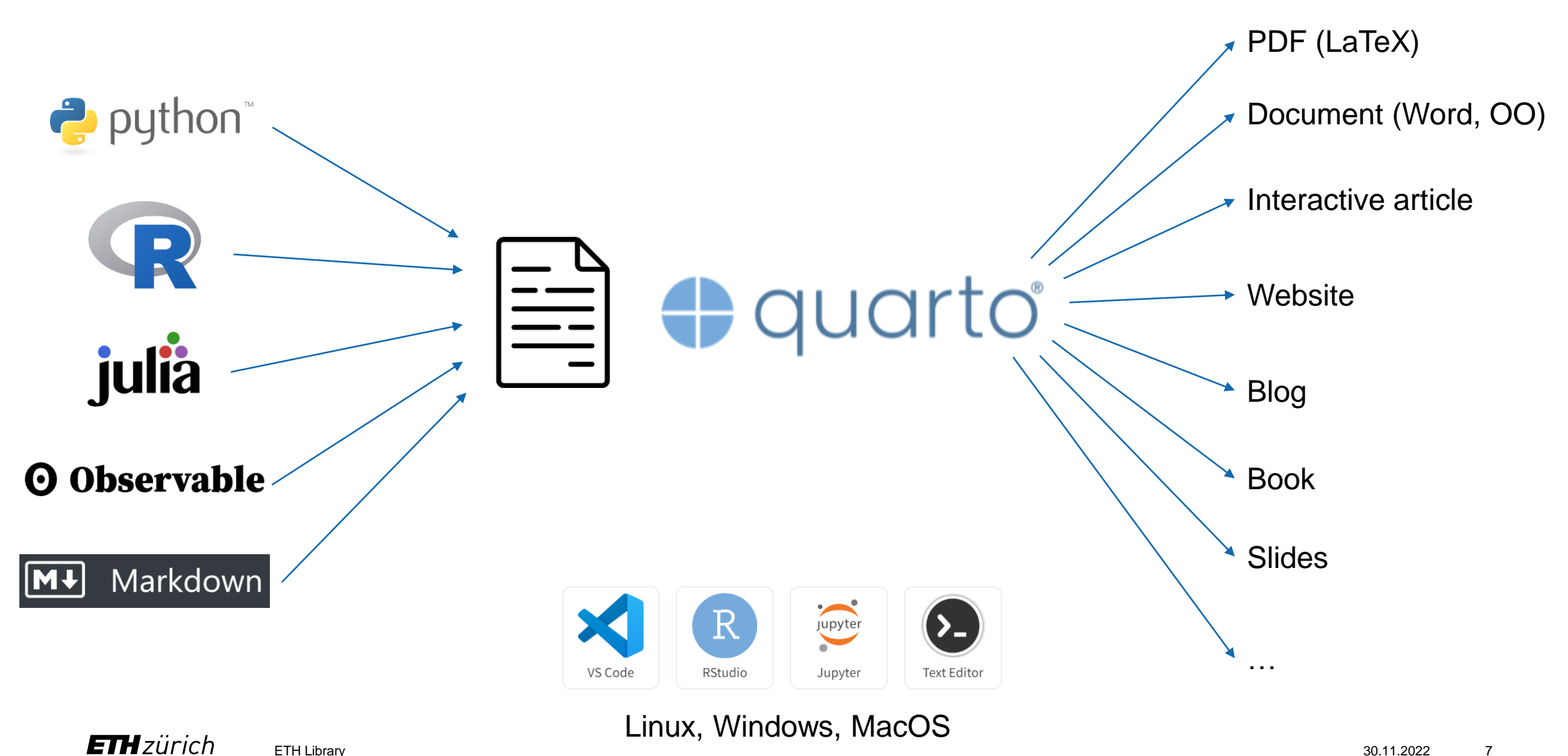

### Files that consist of blocks of code and text

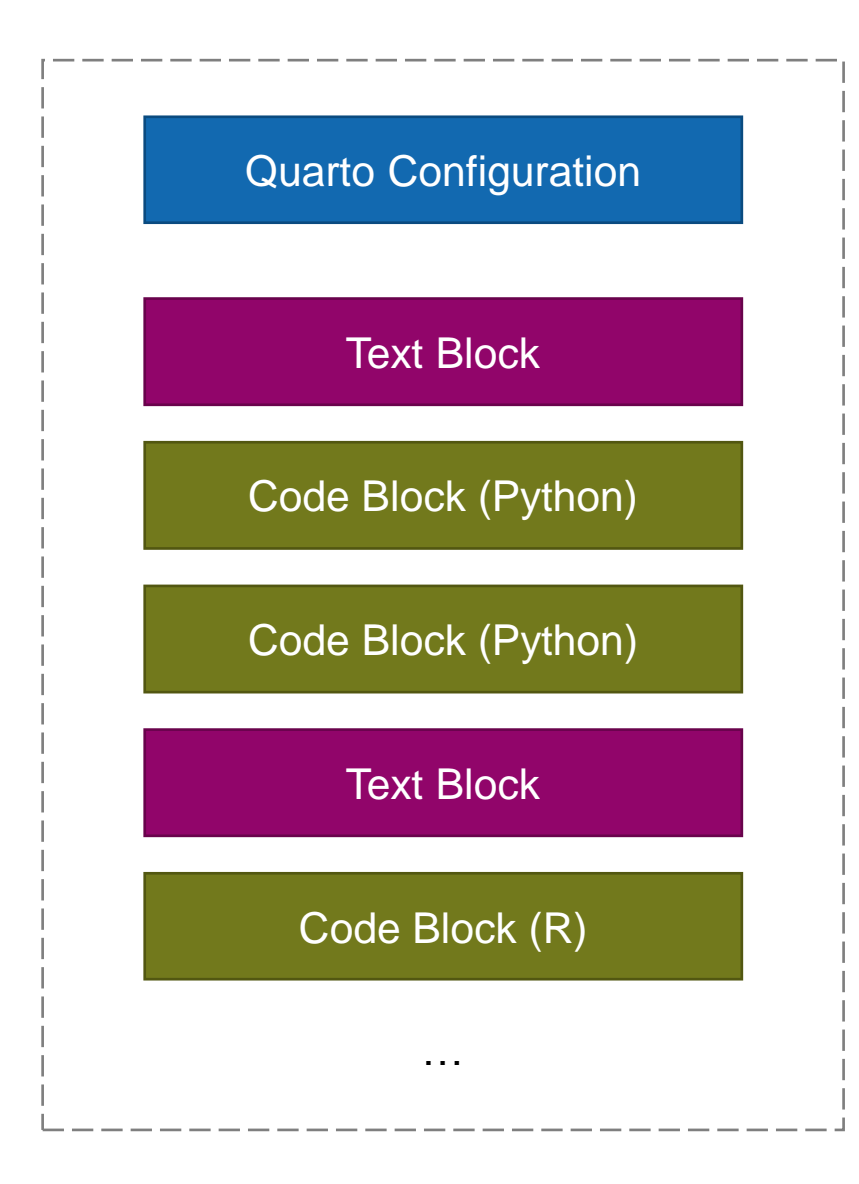

**Quarto configuration** of the exported output **Text** as markdown **Code cells** that share variables

Mix and match programming languages

Reproducibility: re-use the same codebase

Adapted to scientific publishing:

- Equations and math content via LaTeX
- Citations via BibTeX
- Cross-references
- Rich design

### Rich design: beautiful and usable outputs

### Many design elements:

- figures
- tables
- block diagrams
- margin notes
- footnotes
- expandable blocks
- computational outputs
- code cells

• …

• TOC and referenceable sections

```
mtcars2 <- mtcars
mtcars2$am <- factor(
 mtcars$am, labels = c('automatic', 'manual')ggplot(mtcars2, aes(hp, mpg, color = am)) +
 geom_point() + geom_smooth() +
 theme(legend.position = 'bottom')
```
Note the use of the fig-cap chunk option to provide a figure caption. You can adjust the proportions of figures using the fig-width and fig-height chunk options. These are specified in inches, and will be automatically scaled down to fit within the handout margin.

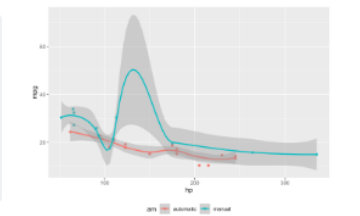

Figure 1: MPG vs horsepower, colored by transmission.

#### **Arbitrary Margin Content**

You can include anything in the margin by places the class .column-margin on the element. See an example on the right about the first fundamental theorem of calculus.

We know from the first fundamental theorem of calculus that for x in  $[a, b]$ :

 $\frac{d}{dx}\left(\int_a^x f(u) \, du\right) = f(x).$ 

### **Full Width Figures**

You can arrange for figures to span across the entire page by using the chunk option fig-column: page-right.

ggplot(diamonds, aes(carat, price)) + geom\_smooth() + facet\_grid(~ cut)

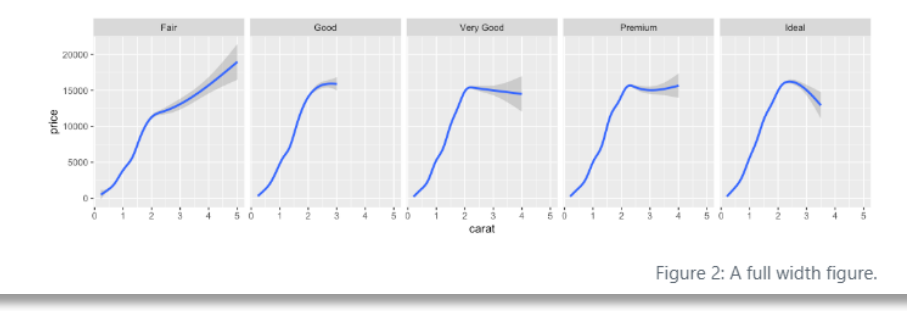

https://quarto-dev.github.io/quarto-gallery/page-layout/tufte.html

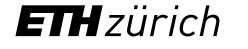

### Check out the official gallery

e quarto.org/docs/gallery/  $\leftarrow$   $\rightarrow$  C  $\Omega$ 

Q 2 ☆ ★ 口 O

 $\bullet$  0  $\mathbb{Z}$ 

 $\Omega$ 

 $\bigoplus$  quarto Overview Get Started Guide Extensions Reference Gallery Blog Help

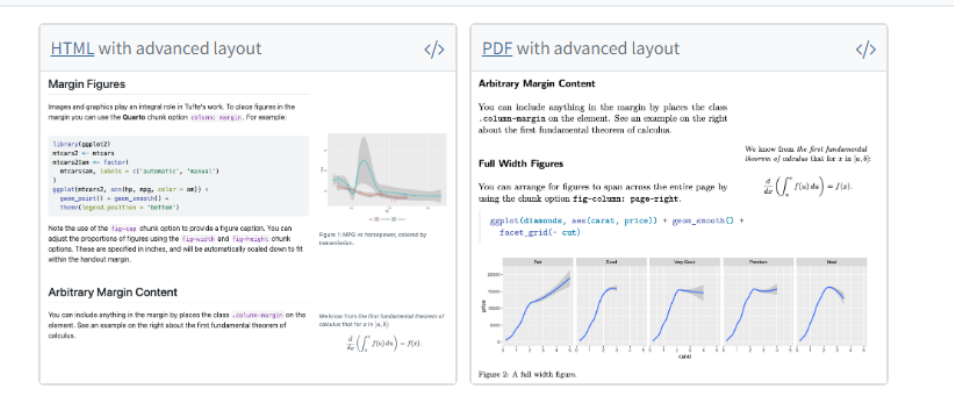

#### Presentations

Create presentations (slide show) in a variety of formats.

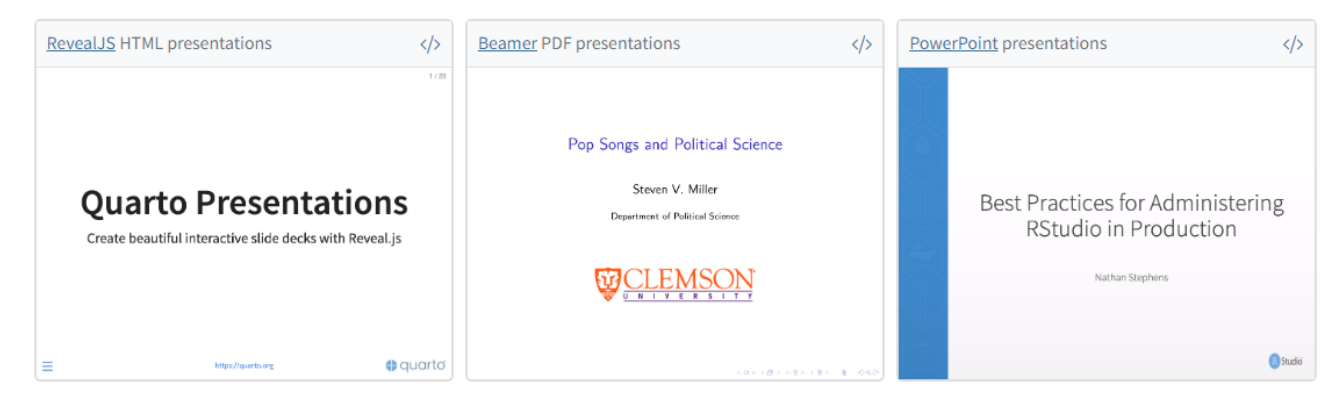

#### https://quarto.org/docs/gallery/

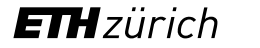

Use a Jupyter Notebook / Rmarkdown file

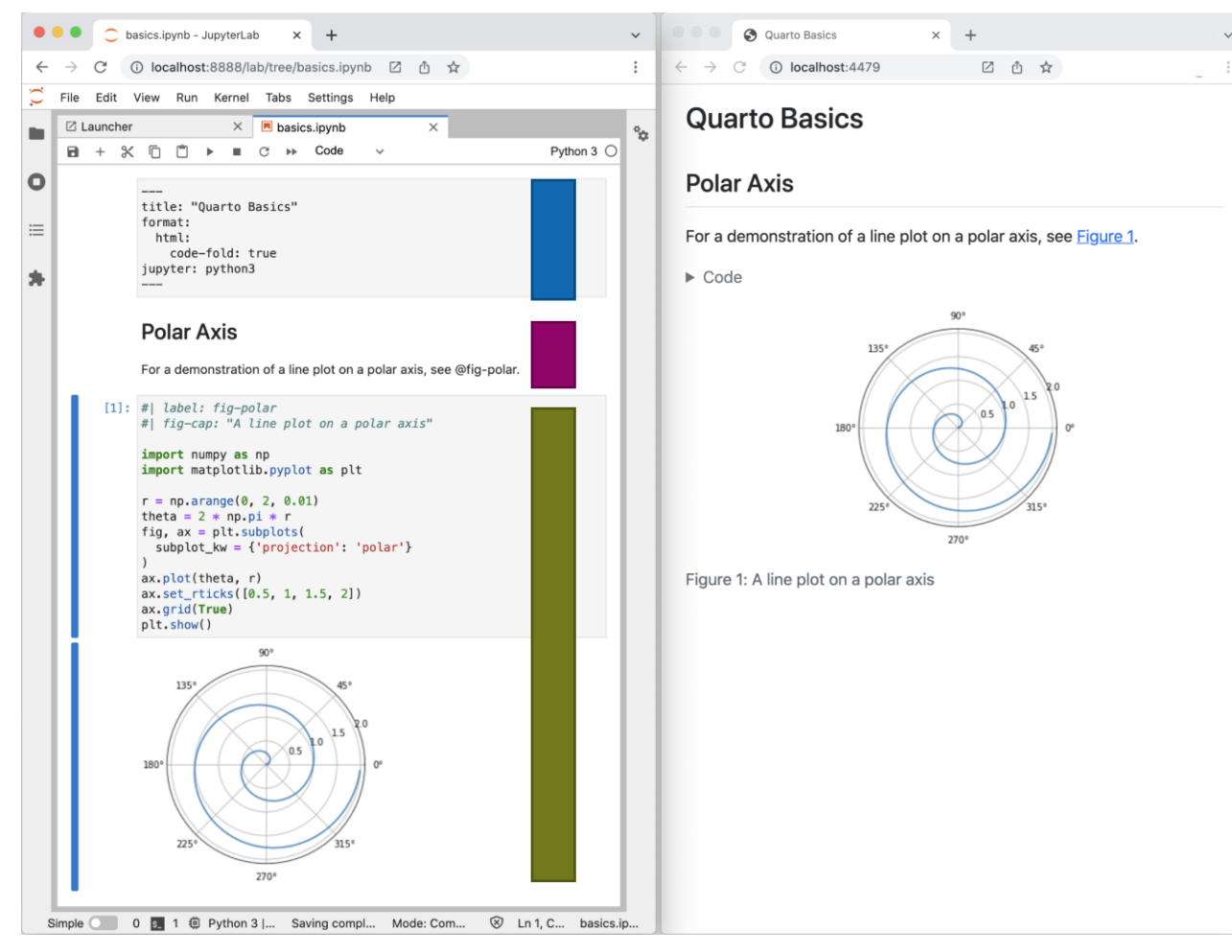

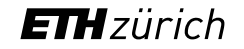

Use a Jupyter Notebook / Rmarkdown file

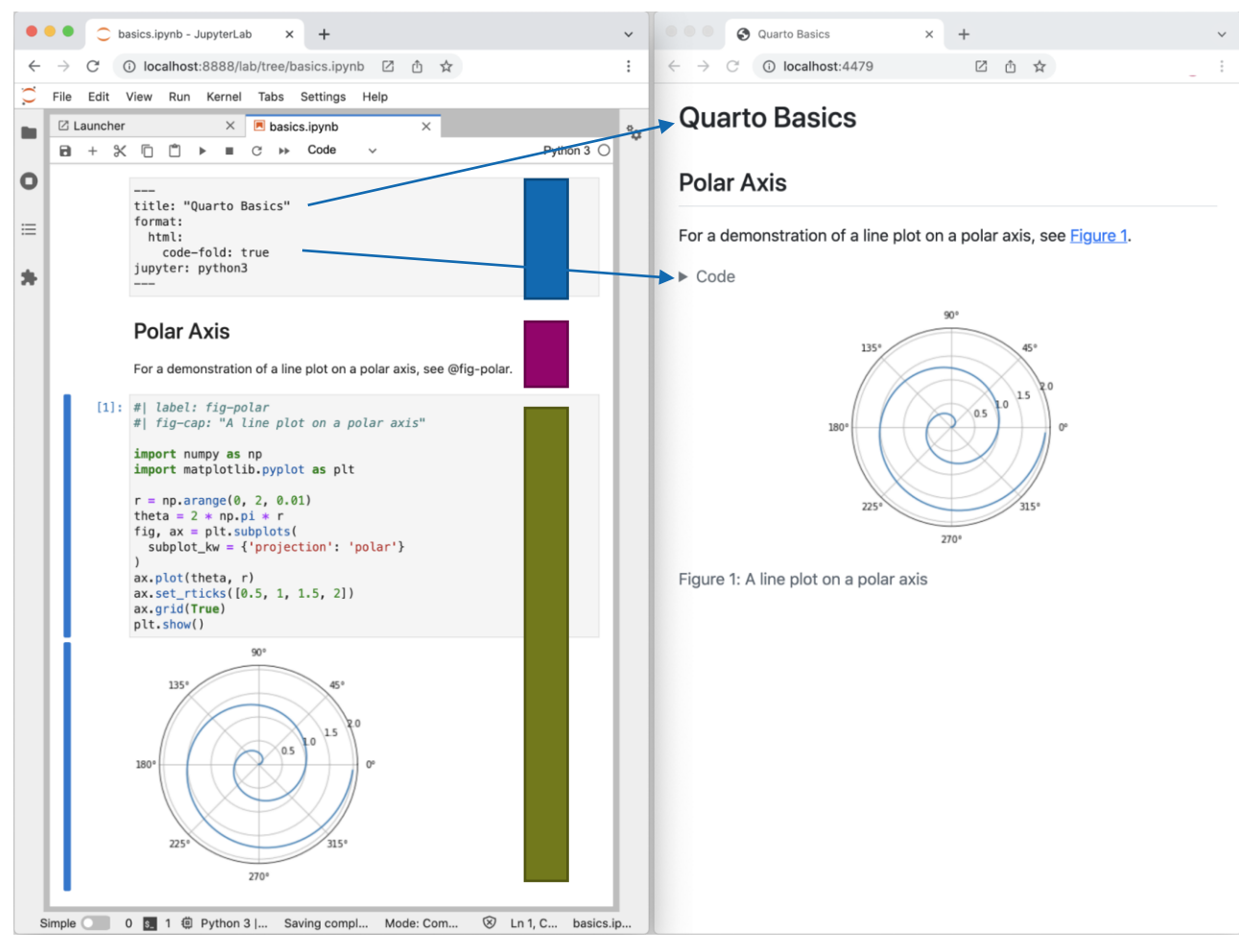

https://quarto.org/docs/get-started/hello/jupyter.html https://quarto.org/docs/get-started/hello/vscode.html

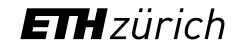

ETH Library 30.11.2022 12

Use a Jupyter Notebook / Rmarkdown file

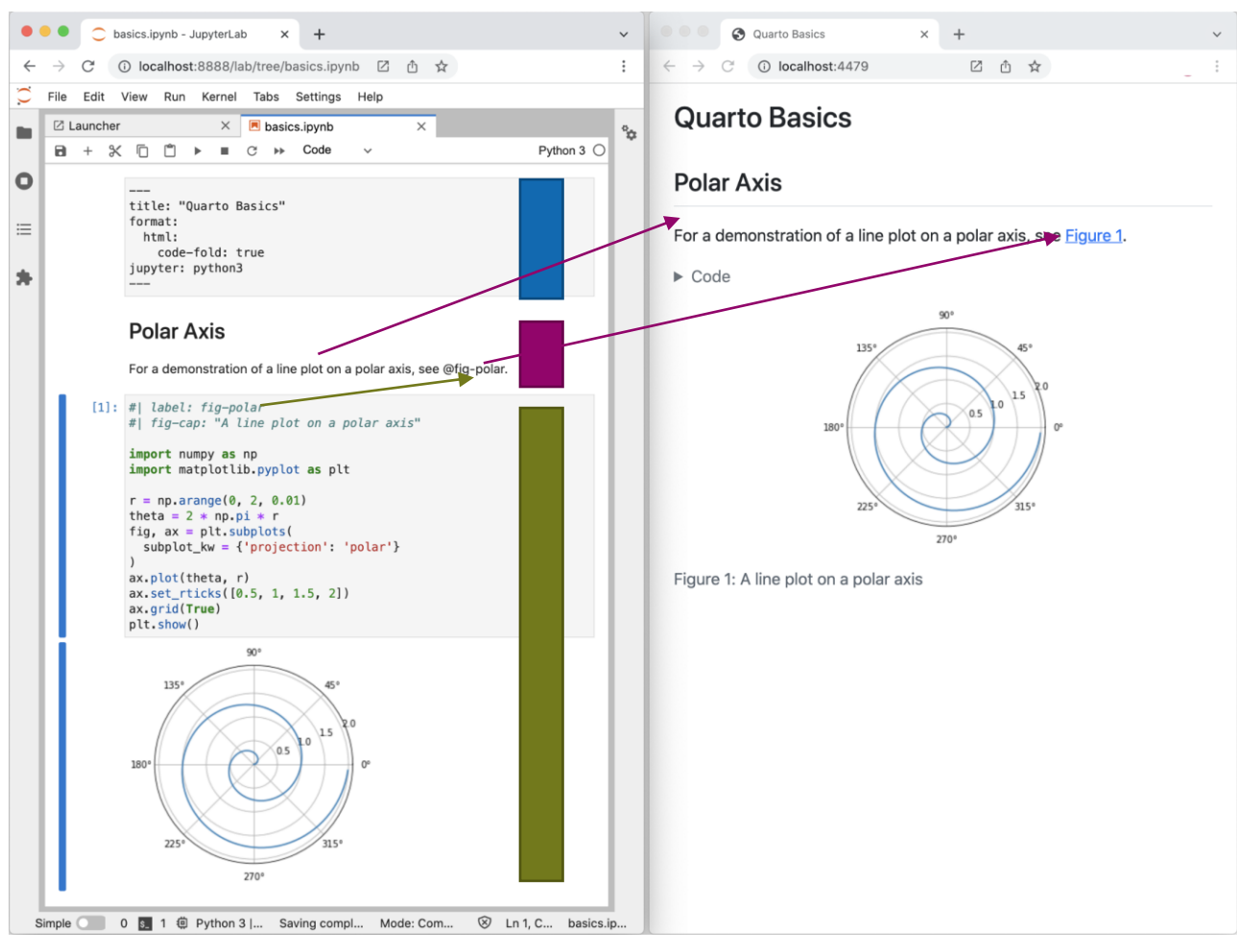

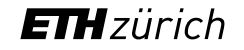

Use a Jupyter Notebook / Rmarkdown file

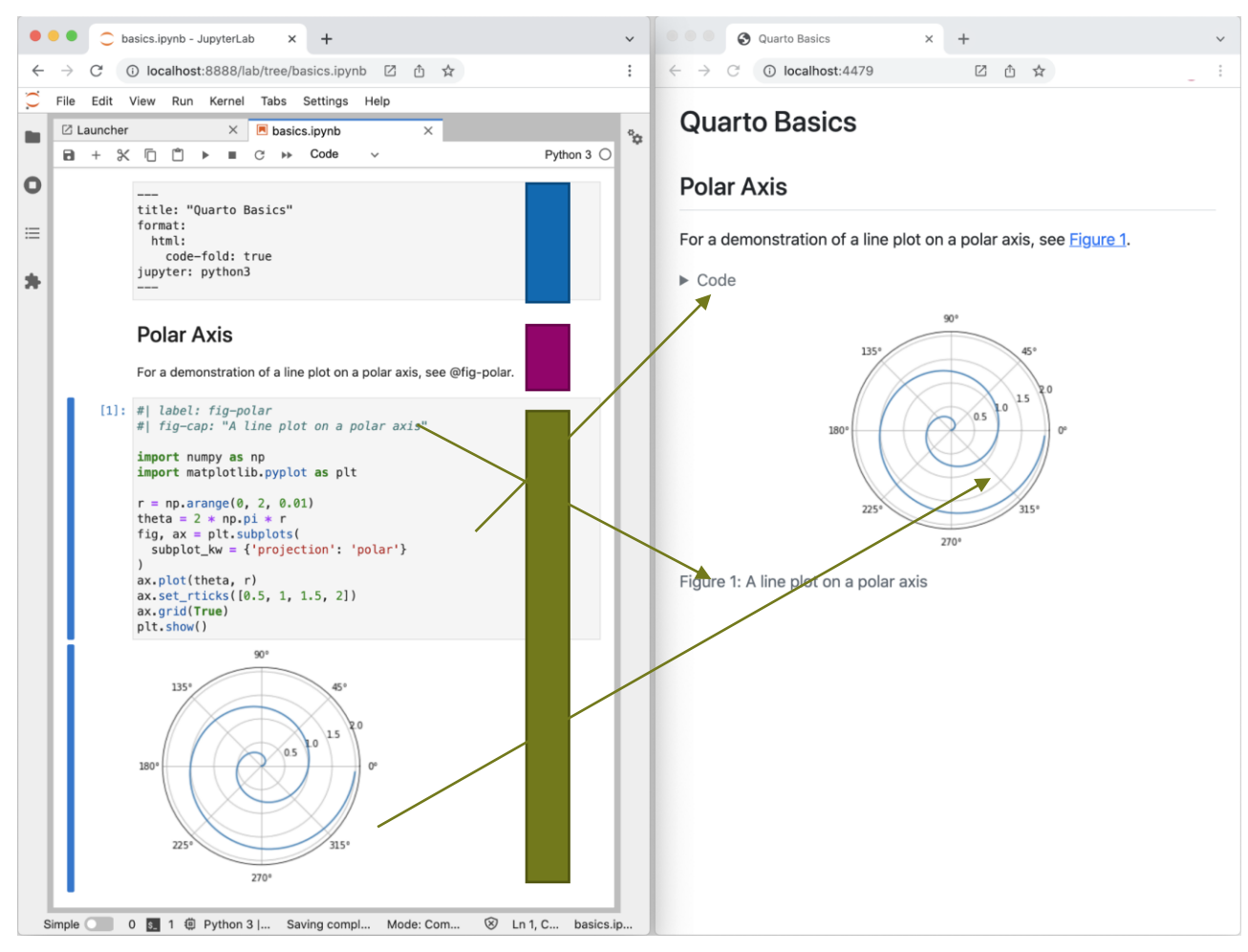

https://quarto.org/docs/get-started/hello/jupyter.html https://quarto.org/docs/get-started/hello/vscode.html

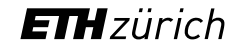

ETH Library 30.11.2022 14

Use a Jupyter Notebook / Rmarkdown file **Or a Quarto markdown file .qmd** 

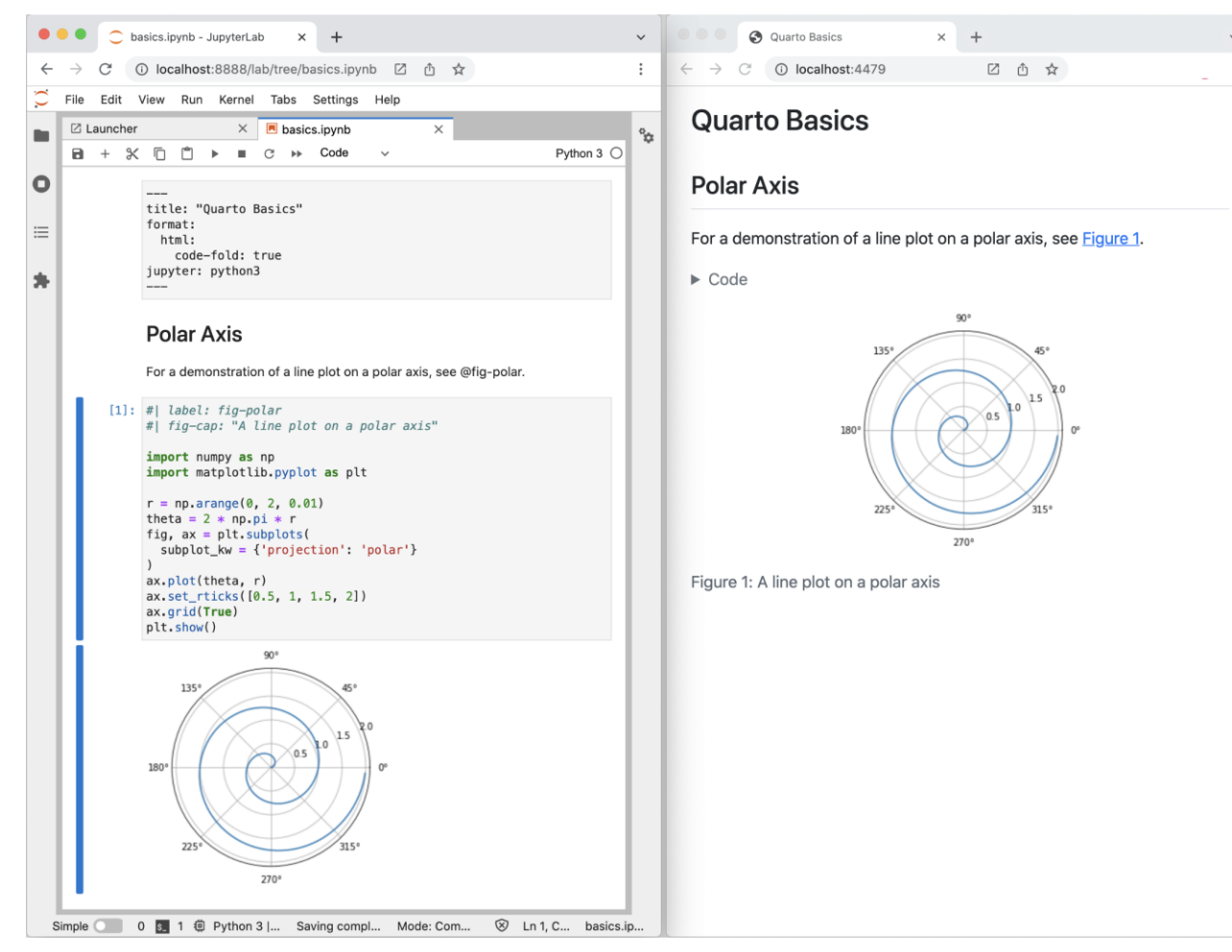

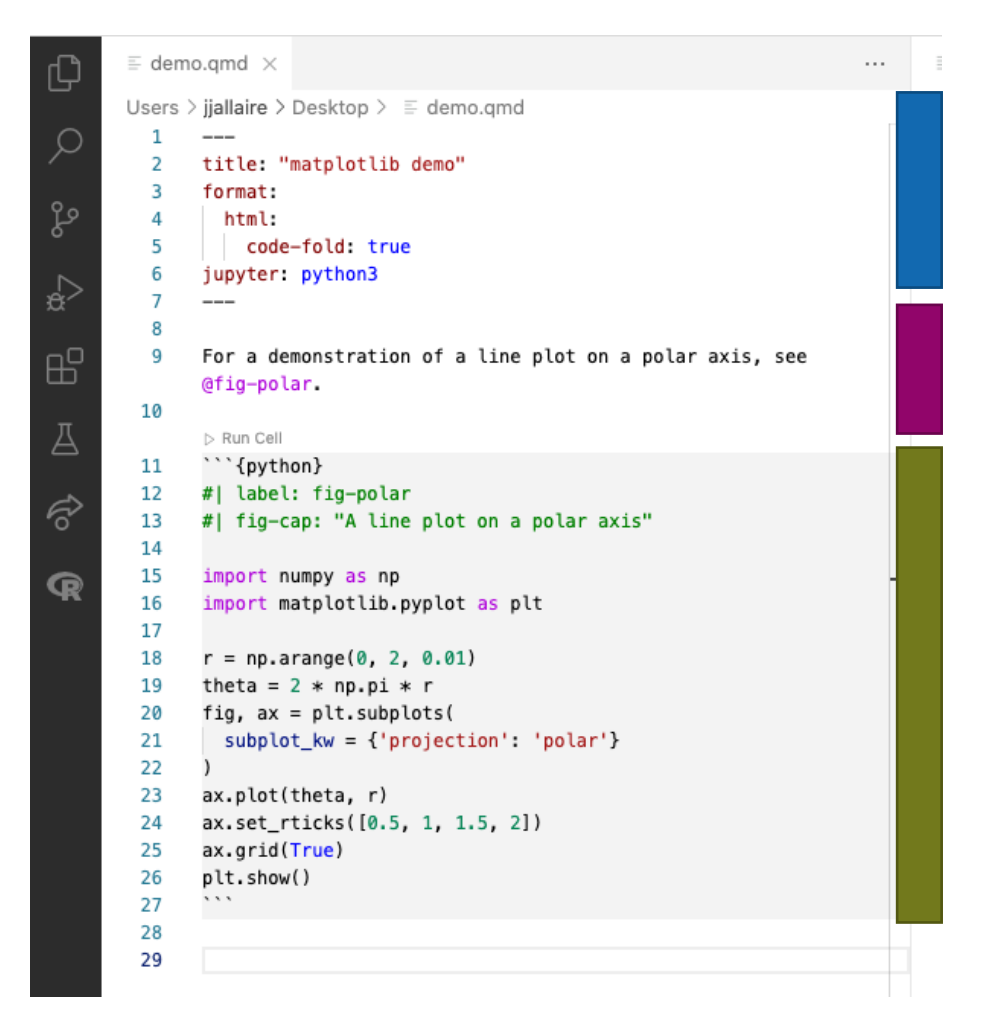

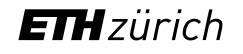

Use a Jupyter Notebook / Rmarkdown file **Or a Quarto markdown file .qmd** 

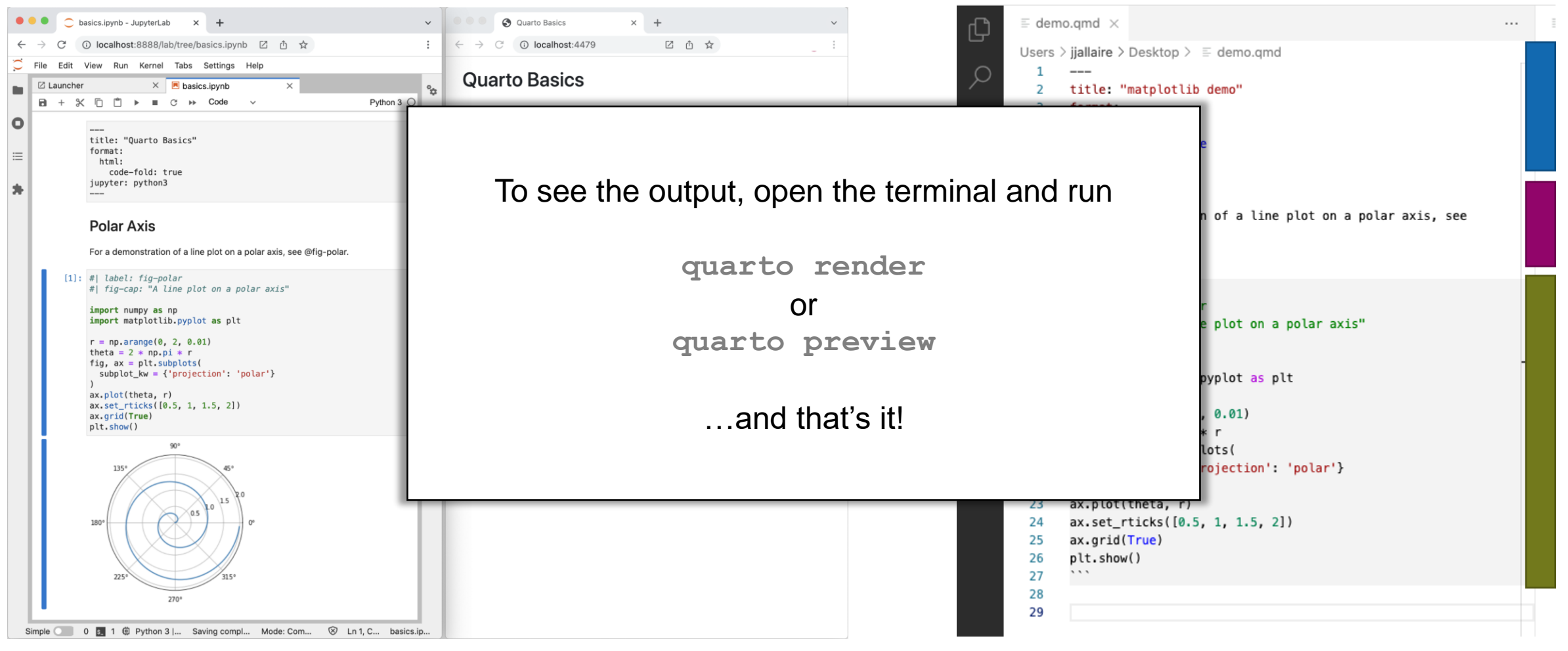

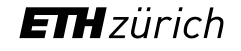

### Easy and customizable

Quarto is very easy to use if you don't want to dig into details

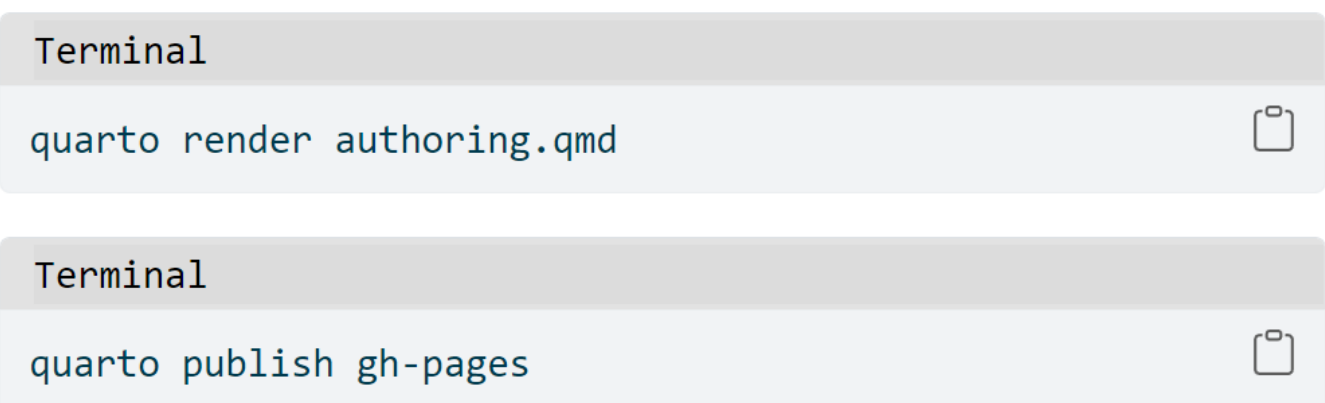

And offers you customization when you need it:

- Advanced customization with HTML/CSS/JS and Lua
- Custom extensions and templates, e.g.:
	- Display macro-molecules with molstar
	- Templates for most of scientific publishers and preprint servers
- Various deployment configurations if you need a custom one

Go and try it out!

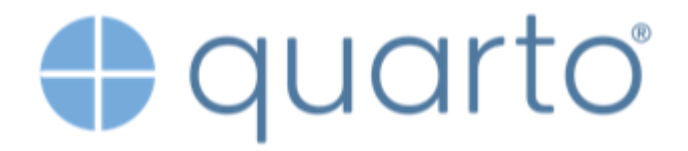

**https://quarto.org/**

뮤 mcanouil / awesome-quarto Public

**https://github.com/mcanouil/awesome-quarto**

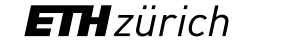

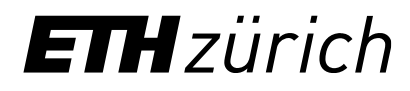

Dr. Teresa Kubacka Data Scientist, Knowledge Management Group teresa.kubacka@library.ethz.ch kom@library.ethz.ch

ETH Zürich ETH-Bibliothek, Knowledge Management HG H11.1 Rämistrasse 101 8092 Zürich

[www.library.ethz.ch/coffee-lectures](http://www.library.ethz.ch/coffee-lectures)